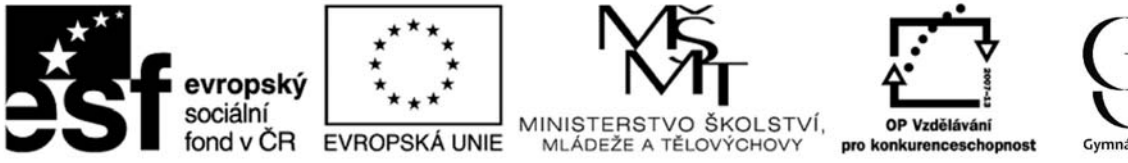

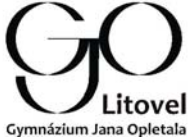

INVESTICE DO ROZVOJE VZDĚLÁVÁNÍ

### **Zkvalitňování výuky chemie a biologie na GJO reg. č. CZ.1.07/1.1.26/01.0034**

Pracovní list č.: 15

Klíčová aktivita: 02 Moderní výuka laboratorních cvičení

Cílová skupina: žáci 9.ročníku ZŠ a nižšího gymnázia

# **Téma: Srovnání reaktivity kovů**

## **Cíl: Ověřit postavení vybraných kovů v řadě napětí kovů**

### **Teorie:**

Kovy se chemicky projevují jako látky, které jsou schopné tvořit kationty. Některé kovy tvoří kationty s různými náboji, např. železo tvoří kationty železnaté  $Fe^{2+}$  a kationty železité  $Fe^{3+}$ . Jednotlivé kovy mají různou schopnost tvořit kationty. Kovy, které **prakticky** netvoří kationty, se v přírodě nevyskytují ve formě sloučenin, ale jako čisté kovy, např. zlato. Velmi reaktivní kovy se naopak vyskytují pouze ve formě sloučenin, např. alkalické kovy. Podle reaktivnosti, tedy schopnosti tvořit kationty, byla sestavena řada kovů. Řada začíná alkalickými kovy a končí ušlechtilými kovy.

## **Úkol 1: Srovnejte reaktivitu předložených kovů (schopnost tvořit kationty)**

**Pomůcky:** 9 zkumavek, větší pinzety, filtrační papír, 3 Petriho misky, ochranné rukavice, brýle

**Chemikálie:** granule zinku, měděný drátek, hořčíkové hobliny, 5% roztok síranu měďnatého, zinečnatého a hořečnatého.

### **Postup:**

- 1. Do 1 3 zkumavky nalijeme asi 3 ml roztoku síranu měďnatého.
- 3. Do 4 6 zkumavky nalijeme asi 3 ml roztoku síranu zinečnatého.
- 4. Do 7 9 zkumavky nalijeme asi 3 ml roztoku síranu hořečnatého.
- 5. Do zkumavek dáváme postupně 1. drátek mědi, 2. granuli zinku, 3. hoblinu hořčíku. Pracujte podle tabulky v závěru.
- 6. Pozorujeme změny ve zkumavkách.
- 7. Po deseti minutách pomocí pinzety vytáhneme na Petriho misky jednotlivé kovy a opět pozorujeme změny (pokud nastaly).
- 8. Výsledky svého pozorování zapište do tabulky.

#### **Tabulka:**

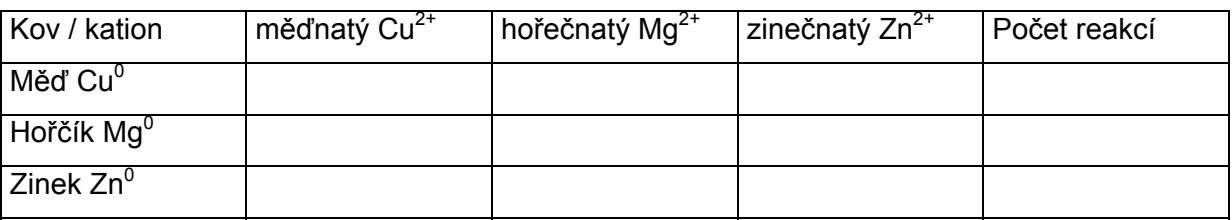

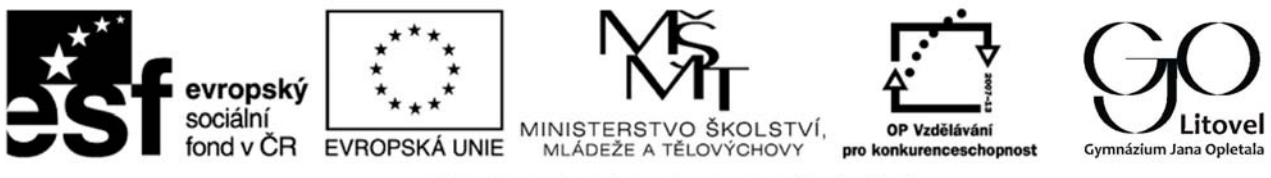

# INVESTICE DO ROZVOJE VZDĚLÁVÁNÍ

**Úkol :**

Při chemických reakcích, které jste prováděli, dochází k výměně elektronů mezi částicemi kovů. Doplňte chemické rovnice, které tuto výměnu popisují.

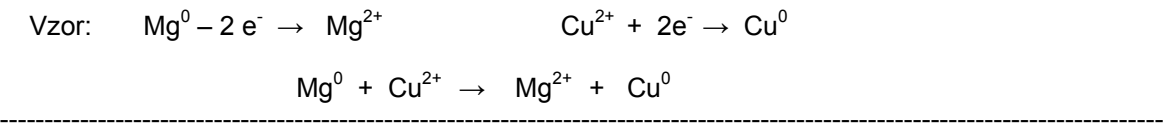

### **Úkol 2: Porovnejte tepelnou stabilitu hořčíku a mědi**

**Pomůcky:** chemické kleště, zápalky, spalovací lžička, plynový kahan, pinzeta, ochranné brýle

**Chemikálie:** měděný drátek, hořčíkové hobliny

### **Postup:**

- 1. Zapálíme plynový kahan a otevřeme oxidační otvory. Pracujeme v ochranných brýlích.
- 2. Do chemických kleští uchopíme měděný drátek a vsuneme jej do plamene.
- 3. Drátek necháme rozžhavit a pozorujeme zbarvení plamene.
- 4. Po chvíli vyjmeme drátek z plamene a necháme vychladnout.
- 5. Nyní pinzetou dáme na spalovací lžičku hořčíkové hobliny a zahříváme v plameni.
- 6. Pozorované změny si zapíšeme.

### **Pozorování:**

- a) Měděný drátek ............................................................................................................
- b) Hořčík ..........................................................................................................................

### **Závěr:**

Při zahřívání mědi dochází / nedochází k chemické změně.

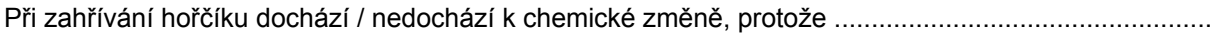

### **Doplňující otázky:**

- 1. Porovnejte kovy měď, hořčík, zinek od nejreaktivnějšího po nejméně reaktivní (podle vyplněné tabulky).
- 2. V řadě kovů je zařazen i vodík, protože tvoří kation kyselin. Zinek i hořčík stojí v této řadě před vodíkem. Bude probíhat reakce těchto kovů s kyselinou, např. chlorovodíkovou?
- 3. Které další kovy, kromě mědi, patří mezi tzv. ušlechtilé?

### **Odpovědi:**

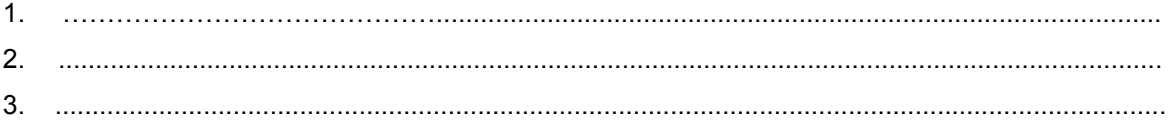